## Werkblad

## Vier manieren om het gewicht van een paard te meten

1. Met een weeglint. Leg het lint om de buik (omtrek) en lees het bijbehorende gewicht af.

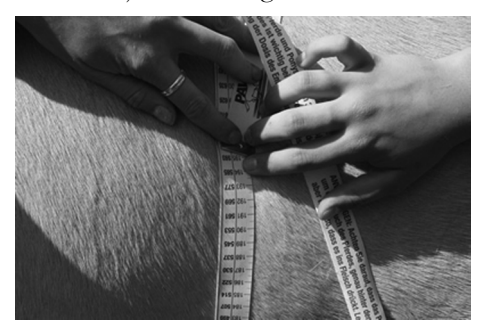

2. Met een grafiek en een gewoon meetlint.

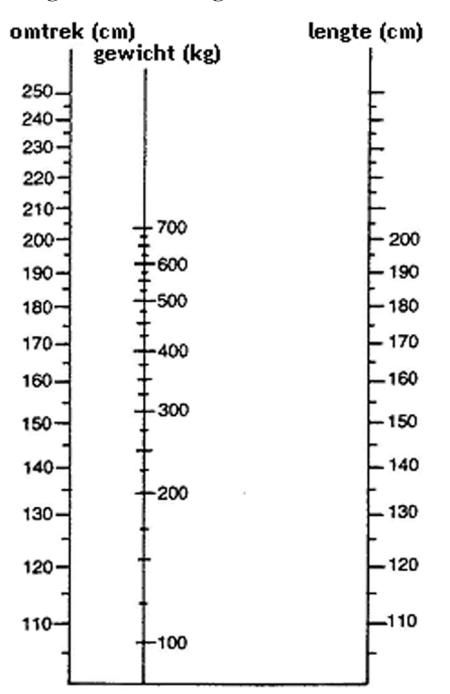

Meet de buikomvang (omtrek) en de lengte van het paard. Trek een lijntje van het getal voor de omtrek naar het getal voor de lengte.

- 3. Met de formule:
- *gewicht = omtrek omtrek lengte : 11887* 4. Met de formule:
	- *gewicht = (omtrek 4,3 + stokmaat 3) 785*

Om deze vier manieren te kunnen gebruiken, is het belangrijk dat je de begrippen als lengte, omtrek en stokmaat kent:

## Hoe moet je meten?

De **buikomvang** of **omtrek** wordt gemeten vlak achter de schoft en vlak achter de voorbenen:

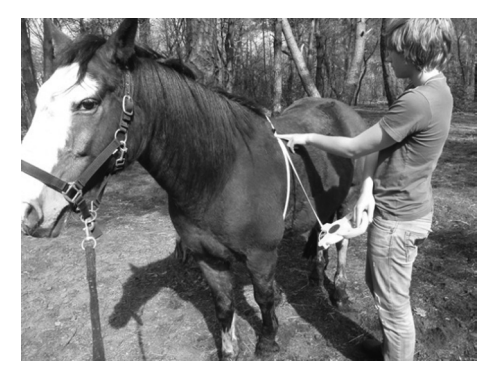

De **lengte** wordt gemeten van boeg tot billen:

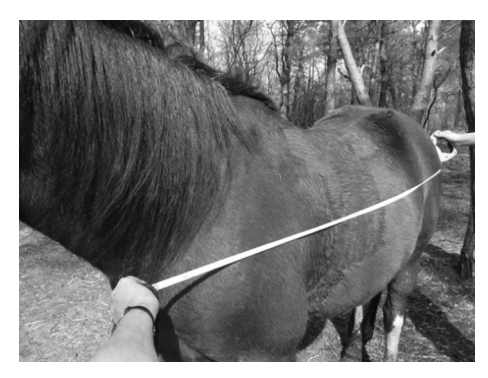

De **stokmaat** kun je meten met een maatstok.

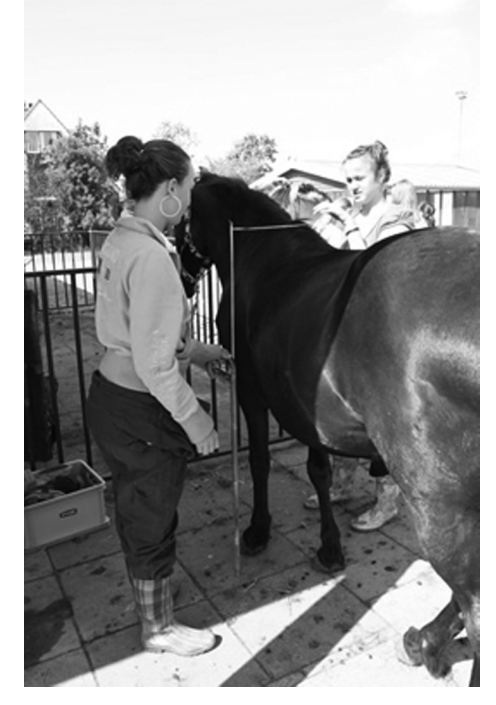

Het paard moet 'vierkant' staan. De stok wordt loodrecht neergezet met het dwarsstukje op het hoogste punt van de schoft. Op de schaalverdeling op de stok is nu de hoogte van het dier af te lezen. Voor een paard op ijzers wordt er een centimeter vanaf getrokken.